# **Auf ins Mac-Abenteuer**<br>
In diesem Kapitel<br>
Warum Ihr Computer so besonders ist ...<br>
... und wie Sie mit ihm kommunizieren<br>
Gestatten: iLife

#### In diesem Kapitel

- Warum Ihr Computer so besonders ist ...
- ... und wie Sie mit ihm kommunizieren
- Gestatten: iLife
- Einen Blick über den Tellerrand riskieren
- Sicheres Arbeiten mit dem Mac

Verzeihen Sie mir, wenn ich gleich zu Beginn leicht indiskret werde. Aber denken Sie mal darüber nach: Gibt es – abgesehen von Ihrem/r Ehe- oder Lebenspartner/in – jemanden oder etwas, den oder das Sie ebenso häufig berühren wie Ihre Computertastatur (oder sogar häufiger)? Oder den/das Sie intensiver anstarren als Ihren Computermonitor?

Wenn dies Ihre erste Begegnung mit einem Macintosh-Rechner ist, so ist es vermutlich längst um Sie geschehen und Sie stehen sehr wahrscheinlich am Beginn einer lebenslangen Affäre.

Trotz seines beeindruckenden Äußeren ist der Mac viel mehr als nur eine Computertrophäe. Sie können ihn wegen seines kühnen, intelligenten Designs, seiner Vielseitigkeit und seiner Robustheit bewundern. Zudem kann ein Mac sehr gut auf sich selbst aufpassen: Bis heute hat er sich die Geisel namens Computervirus, von der PCs unter Microsoft Windows auf der ganzen Welt immer wieder befallen werden, äußerst erfolgreich vom Leib gehalten. Außerdem ist Apples Liebling sehr viel stabiler, weshalb es weitaus seltener abstürzt, und es fängt auch nicht so leicht Feuer.

# Mac-spektakuläres Arbeiten

Es sollte Sie nicht allzu sehr beunruhigen, zu erfahren, dass es – trotz der stetig wachsenden Beliebtheit von Macintosh-Computern – immer noch sehr viel weniger Mac- als PC-Besitzer gibt. Schließlich fahren auch weitaus weniger Menschen einen Ferrari, dafür aber sehr viele einen VW. Meiner Ansicht nach werden Zahlen sowieso meist überbewertet.

Darüber hinaus sollten Sie sich bewusst machen, in welch illustren Kreisen Sie sich als neues Mitglied der Mac-Gemeinde künftig bewegen werden. Noch immer finden sich nämlich unter den Mac-Nutzern meist die eher coolen Typen: Künstler, Designer, Schauspieler und (ich kann's mir nicht verkneifen) Autoren.

Klar wirken diese Leute oft ein wenig überheblich. Ich habe schon erlebt, wie Mac-Experten mir gegenüber fast handgreiflich wurden, nur weil ihnen eine meiner *positiven* Mac-Rezensionen nicht schmeichelhaft genug war oder weil ich es gewagt hatte, anzudeuten, dass selbst Macs nicht immer perfekt sind. Aber sie sind wirklich schon ziemlich nahe dran, perfekt zu sein, und wenn Sie ein Mac-Novize sind, dann machen Sie sich auf einige Leckerbissen gefasst.

 $29$ 

#### Mac für Dummies

Die meisten Windows-Nutzer setzen sich an ihren Rechner, erledigen ihre Arbeit und das war's. Zwar erledigen auch Mac-Nutzer ihre Arbeit, jedoch tun sie dies häufig mit einer gewissen Hingabe beziehungsweise einem Gefühl der Verbundenheit mit ihrem Computer mit dem hübschen Apfel-Logo drauf, was schlichtweg damit zu erklären ist, dass darin einfach sehr viel Liebe zum Detail steckt. Und da Macs seit geraumer Zeit standardmäßig mit einem Intel-Chip ausgeliefert werden, kann Apples Schmuckstück sogar auch als verflixt guter Windows-Computers agieren.

Und jeder weiß: Das erste Mal vergisst man nie ...

#### Mac-Formen und -Größen

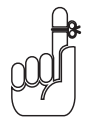

Wenn die Leute vom Mac sprechen, beziehen sie sich möglicherweise sowohl auf den eigentlichen Rechner (oder die Hardware) als auch auf die *Betriebssystem*-Software, die ihn zum Laufen bringt. Das eine ist wertlos ohne das andere. Das Mac-Betriebssystem nennt sich *OS X* (ausgesprochen »OH-S-ZEHN«) und auch die aktuelle Version trägt wieder den Namen einer wilden Raubkatze, *Leopard* (mehr über Betriebssysteme erfahren Sie in Kapitel 6).

Die Firma Apple hat einen entscheidenden Vorteil gegenüber den Herstellern von Windows-PCs: Sie produziert nicht nur die Computer selbst, sondern auch die Software, die das Verhalten des Systems bestimmt. Alles kommt aus einer Hand und passt somit zusammen – und das ist irgendwie sympathisch.

Die PC-Welt bildet dazu einen krassen Gegensatz: Während Firmen wie Dell und Hewlett-Packard die Hardware zusammenschrauben, produziert Microsoft das Betriebssystem Windows für die Rechner. Zwar mögen diese Unternehmen enge Kontakte pflegen, doch die Blutsverwandtschaft von Apple teilen sie nicht.

Es gibt eine Auswahl von Macintosh-Rechnern für den Schreibtisch – englisch *desktop* –, daher auch der Begriff *Desktop-Computer*. Diese Spielart behandeln wir ausführlicher in Kapitel 4. Für den Moment brauchen Sie sich nur die drei Hauptvarianten zu merken, den *iMac*, den *Mac mini* und den *Mac Pro*.

Mac-*Laptops* (die so heißen, weil sie in der Regel auf dem Schoß – englisch *lap* – liegen) sind tragbar und als *MacBook* und *MacBook Pro* erhältlich. Man nennt sie gelegentlich auch *Notebooks* (zu Deutsch Notizblöcke) und wie gewöhnliche Spiralnotizblöcke finden auch sie Platz in einer Aktentasche.

#### Was der Mac am besten kann

Wie jeder Computer seit der Steinzeit (oder zumindest seit den letzten paar Jahrzehnten des zwanzigsten Jahrhunderts) kann der Mac natürlich ganz banale Aufgaben erledigen, wie das Berechnen mathematischer Gleichungen oder Textverarbeitung. Wirklich brillant ist er jedoch, wenn es darum geht, Bilder, Musik und Videos zum Leben zu erwecken.

 $-30-$ 

 $\blacksquare$  1  $\blacktriangleright$  Auf ins Mac-Abenteuer

Sie müssen dazu keine Unmengen an zusätzlicher Software kaufen (auch wenn es davon mehr als genug gibt), und zwar weil Sie mit der mitgelieferten Software schon so unglaublich viel anstellen können. Und das, was Ihnen möglicherweise fehlt, bietet Apple Ihnen zu erschwinglichen Preisen.

## Wie Sie den richtigen Mac finden

Sie wissen noch nicht, welchen Mac Sie kaufen sollen? Entscheidungshilfe finden Sie in Kapitel 4. Ein guter Rat vorweg: Wenn Sie die Möglichkeit haben, die Geräte persönlich in Augenschein zu nehmen, dann sollten Sie das unbedingt tun. Es gibt zahlreiche Apple-Vertragshändler in vielen größeren deutschen Städten. Eigene (zum Teil riesige) Filialen unterhält Apple seit Längerem in den USA, Kanada, Großbritannien und Japan; bei Drucklegung dieses Bandes war auch bereits für Deutschland die Eröffnung solcher Niederlassungen geplant. Wie auch immer, das Schlendern durch diese Hightechgeschäfte ist ein wahrer Genuss. Natürlich können Sie Ihren Mac auch über das Internet oder in einem herkömmlichen Computerfachgeschäft erwerben.

Machen Sie sich jedoch darauf gefasst, ein wenig mehr hinzublättern. Auch wenn sich die Preise für Macs und PCs langsam aber sicher annähern, zahlen Sie in den meisten Fällen für einen Mac wesentlich mehr als für einen vergleichbar ausgestatteten PC.

(Auweia! Eingefleischte Mac-Hardliner dürften nach dieser Bemerkung wohl kurz vor dem Explodieren sein und zähneknirschend hervorpressen: »Es gibt keine *vergleichbaren* Windows-Rechner!«)

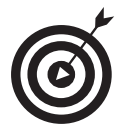

Schüler und Studenten bekommen oft Rabatte auf Mac-Desktop-Computer und -Notebooks. Fragen Sie bei Ihrer Universität oder Schule nach, ob sie an dem von Apple angebotenen Programm teilnimmt. Auch Fakultäten und andere Bildungsinstitute, Administratoren und Lehrkräfte bekommen häufig Ermäßigungen.

# Praktische Peripherie

Wie Sie sich vorstellen können, arbeitet der Mac mit der ganzen Palette an verfügbaren Peripheriegeräten zusammen. Auch wenn der Großteil dessen, was Sie in *Bits* und *Bytes* erstellen (um es im Computerjargon auszudrücken), in dieser elektronischen Form bleibt, wollen Sie vermutlich die eine oder andere Arbeit auch ausdrucken – auf herkömmlichem Papier, nicht mehr und nicht weniger. Zum Glück können Sie eine Reihe ausgezeichneter Drucker zusammen mit dem Mac verwenden, mehr dazu erfahren Sie in Kapitel 9.

Oder Sie schließen einen Scanner an, der in gewisser Weise das genaue Gegenteil eines Druckers ist, weil Sie hier mit einem Bild beginnen, das bereits in Papierform vorliegt und das Sie dann einscannen und in eine Form übertragen, die Ihr Computer verstehen und darstellen kann.

Manche Geräte vereinen gleich mehrere Funktionen in sich, beispielsweise Drucken, Scannen, Kopieren und Faxen. Sie nennen sich *Multifunktions*- oder *All-in-one*-Geräte.

 $-31$ 

Mac für Dummies

# Verbinden leicht gemacht

Elektrische Geräte miteinander zu verbinden, kann ein Graus sein. So wird unter Umständen schon das Entwirren der einzelnen Stecker und Kabel für den Aufbau eines eigenen Heimkinos zur wahren Herausforderung. Kein Wunder, dass so viele Konsumenten gerne bereit sind, solche Aufgaben für ein kleines Entgelt lieber von einem ordentlichen Techniker erledigen zu lassen – oder ihren technisch begabten Nachbarn zwei Häuser weiter um Hilfe anzuflehen.

Entspannen Sie sich. Sie benötigen keinen Nobelpreis in Elektrotechnik, um Ihren Mac mit anderen Geräten zu verbinden. Wie Sie in Kapitel 2 sehen werden, ist das wirklich kinderleicht.

# Mit dem Mac kommunizieren

Der Mac ist bei Weitem nicht so reserviert, wie manche menschliche Zeitgenossen. Im Gegenteil: Er ist freundlich und leicht zugänglich. In den folgenden Abschnitten erfahren Sie warum.

## GUI – die Benutzeroberfläche des Mac

Jeder durchschnittliche Computer verfügt heutzutage über eine sogenannte *grafische Benutzeroberfläche* (auch *GUI* = *Graphical User Interface*) oder *Benutzerschnittstelle* genannt) und die des Mac ist zweifellos eine der einladendsten. Sie umfasst all die farbenfrohen Objekte –Symbole (oder *Icons*), Bilder, Fenster und Menüs (siehe Kapitel 3) –, die Sie auf Ihrem Bildschirm sehen und mit denen Sie (mithilfe Ihrer Computer*maus*) interagieren, um dem Computer und den verschiedenen Programmen zu sagen, wie sie sich verhalten sollen. Glauben Sie mir, das ist allemal besser, als Anweisungen in Form von obskuren Befehlen eingeben oder einen Crashkurs in Programmierung absolvieren zu müssen.

# Ausgefeilte Werkzeuge

Angesichts seiner Vielseitigkeit könnte man den Mac schon fast als »Schweizer Taschenmesser« unter den Computern dieser Welt bezeichnen. Und sicher würde er sich auch gut in einer dieser TV-Shopping-Sendungen machen, in denen Sie die genialsten Artikel vom sich selbst leerenden Abfalleimer bis hin zum sprechenden Eierkocher angeboten bekommen.

Aber haben Sie sich schon mal ernsthaft Gedanken darüber gemacht, welche grundlegenden Eigenschaften ein Computer eigentlich mitbringt (beziehungsweise mitbringen sollte)? Werfen wir einmal einen Blick auf einige der »rudimentärsten« (wenn auch praktischen) Funktionen des Mac. Er kann

- $\vee$  die Zeit ansagen,
- $\vee$  Ihre Familienfotos anzeigen,
- $\mathcal V$  mathematische Berechnungen durchführen,

 $\sim$  32

- $\checkmark$  Filme abspielen,
- $\checkmark$  Sie (schriftlich oder in Bild und Ton) mit Ihren Freunden kommunizieren lassen.

Ich wage zu behaupten, dass Sie Ihre ein- bis zweitausend Euro nicht nur für eine einfache Uhr, ein Fotoalbum, einen Rechner, einen DVD-Player und ein Telefon lockergemacht haben. Aber es ist dennoch beruhigend, all diese Funktionen in einem einzigen Gerät vereint zu wissen, und wie der Moderator der oben erwähnten Verkaufssendung nun lauthals verkünden würde: »Aber das ist noch lange nicht alles!«

Selbst beim besten Willen kann ich Ihnen nicht all die raffinierten Eigenschaften, die der Mac noch so auf Lager hat, in diesem kurzen Absatz aufzählen (und ermuntere Sie hiermit zur weiteren Lektüre dieses Buches!). Aber egal ob Sie schon einen Mac gekauft haben oder es erst planen, um damit zu arbeiten, zu spielen oder auch beides – ich bin mir sicher, dass der Inhalt der Werkzeugkiste des Mac Ihre kühnsten Erwartungen übertreffen wird.

#### Ansprechende Ergebnisse

Ich bin überzeugt, dass Sie viele vergnügliche Stunden mit Ihrem Computer verbringen werden. Aber nach einem langen anstrengenden Arbeitstag werden Sie anderen Menschen auch zeigen wollen, wie ungemein produktiv Sie waren. Egal ob Sie nun einen Brief an Ihren Anwalt geschrieben, einen schicken Prospekt für das Kreiskrankenhaus vor Ort entworfen oder eine Musik-CD für die nächste Vereinsfeier zusammengestellt haben – auch hier wird Ihr Mac Sie mit Stolz erfüllen.

# Das Leben genießen mit iLife

Ergänzend zu den Standard-Mac-Programmen bietet Ihnen Apple – beim Kauf eines neuen Mac kostenlos, ansonsten für knapp 80 Euro – ein fabelhaftes Softwarepaket namens *iLife*, mit dessen Hilfe Sie Ihrem künftigen digitalen Lebensstil voll und ganz gerecht werden können. In Teil IV dieses Buches tauchen wir tiefer in die Materie der einzelnen iLife-Komponenten ein, aber hier schon mal ein kurzer Überblick:

- $\triangledown$  iPhoto: Ein Heidenspaß für alle Hobby- und Profifotografen (selbst Ansel Adams hätte seine Freude daran gehabt). Mit dieser Software können Sie Ihre besten Schnappschüsse verwalten, mit anderen teilen sowie Kalender und Fotobücher davon drucken lassen.
- $\blacktriangleright$  iMovie: Und wann kriegen Sie Ihren ersten Oscar? Mit iMovie verwandeln Sie Ihre Videos mithilfe ansprechender Kinoeffekte in ein anspruchsvolles Filmerlebnis, das Martin Scorsese zu Tränen rühren würde, oder aber in einen Kassenschlager à la Hollywood. Und wer weiß, vielleicht besorgt Ihnen Steve Jobs (der Boss von Apple) einen Job bei Disney oder Pixar.
- **iDVD:** Mit diesem Programm erstellen Sie eigene Film-DVDs mit Kapiteln, ganz wie Sie es von den Leih-DVDs aus Ihrer Videothek her kennen.

 $-33$ 

#### Mac für Dummies

- $\checkmark$  GarageBand: Hat da jemand was von Groupies gesagt? In GarageBand produzieren Sie Ihre eigene Musik mithilfe von »virtuellen« Softwareinstrumenten und Sie können sogar eigene Online-Radiosendungen – oder *Podcasts* – bereitstellen.
- $\checkmark$  iWeb: Das jüngste Mitglied der iLife-Truppe verhilft Ihnen im Nu zur eigenen Website oder zum eigenen Blog.

## Ein Blick über den Tellerrand

In unserer modernen Welt umfasst das Arbeiten mit einem Computer weitaus mehr als komplizierte Vorgänge im Innern eines neumodischen Apparats auf einem Schreibtisch. Viel häufiger geht es dabei um das, was in jenem magischen Universum des Cyberspace – besser bekannt als Internet – vor sich geht.

#### Online gehen

In Kapitel 10 verrate ich Ihnen alles, was Sie wissen müssen, um Ihren Weg ins Internet zu finden, und welche Richtungen Sie einschlagen können, sobald Sie online sind. Der Mac bringt bereits die Software mit, die Sie für den Anfang benötigen, sowie (je nach Modell) die nötigen Voraussetzungen für einen schnellen Breitband-Onlinezugang. (Ältere Geräte wählen sich unter Umständen noch per Analogmodem über die Telefonleitung ins Internet ein.)

#### Vernetzt – mit oder ohne Kabel

Fragen Sie mal ein paar Leute, was der Begriff Vernetzung für sie bedeutet, und Sie werden wahrscheinlich etwas zu hören bekommen von »lauschigen Zusammentreffen mit einflussreichen Menschen, die gut für die Karriere und das soziale Ansehen sind«.

Zwar kann auch ein Mac bei diesen Dingen durchaus hilfreich sein, doch das ist nicht die Art von Vernetzung oder Netzwerk, von der ich hier spreche. Ein Computernetzwerk besteht aus zwei oder mehr Rechnern, die miteinander kommunizieren, um Dateien, Bilder und Musik auszutauschen und – am wichtigsten – eine Onlineverbindung gemeinsam zu nutzen. Selbst bei Macs kann der Aufbau eines Netzwerks etwas kompliziert sein, obgleich Apple alles tut, um den Vorgang so einfach wie möglich zu gestalten. Um ein Netzwerk aufzubauen, können Sie die einzelnen Rechner mit bestimmten Kabeln und Steckern miteinander verbinden – eleganter ist aber die Methode ohne Kabel. Beides und noch mehr erkläre ich Ihnen in Kapitel 19.

# Sicher und problemlos arbeiten

Wie bereits erwähnt, ist der Mac bekannt dafür, sich fiese Computerviren und andere schädliche Programme von der Pelle zu halten, die Windows-Besitzer immer wieder ins Unglück stürzen. In den schlimmsten Fällen wird ein virenverseuchter Windows-Rechner (oder bestimmte

 $\sim$  34

Programme darauf) heruntergefahren und persönliche Informationen werden klammheimlich entwendet, ohne dass der Besitzer etwas dagegen tun könnte.

Doch Virenanfälligkeit hin oder her – in der heutigen Zeit sollten selbst Mac-Besitzer stets auf der Hut sein. (Vergessen Sie nicht, dass der Mac unter bestimmten Voraussetzungen zu einem Windows-Computer mutieren kann!) In Kapitel 14 finden Sie fachkundigen Rat, wie Sie Onlinegefahren erfolgreich umschiffen.

So hübsch der Mac auch anzusehen ist und egal wie viel Sorgfalt in seine Herstellung geflossen sein mag, wenn wir es nüchtern betrachten, dann reden wir hier letzten Endes über einen Apparat voller Schaltkreise und Silikon – eine Maschine. Und Maschinen – wie wir alle wissen – werden mit der Zeit klapprig oder zumindest störrisch (oder segnen irgendwann das Zeitliche). Werfen Sie daher unbedingt einen Blick in Kapitel 21, in dem ich Ihnen ein paar Tipps zur Fehlerbehebung gebe, damit Sie und Ihr Mac auch weiterhin in trauter Zweisamkeit miteinander arbeiten können. Betrachten Sie es als die Hightechversion einer psychologischen Paarberatung.